# CHEP – Sofia, July 9-13<sup>th</sup> 2018

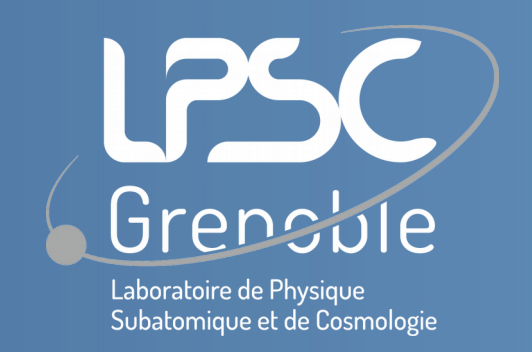

**Broadcasting dynamic metadata content to external CINES IN2P3 web pages using AMI embeddable components**

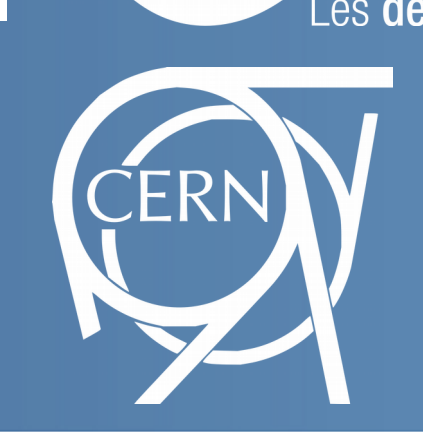

J Fulachier, F Lambert, J Odier (LPSC – Grenoble), on behalf of the ATLAS Collaboration.

Refs.: [1] J Odier and O Aidel and S Albrand and J Fulachier and F Lambert. Evolution of the architecture of the ATLAS Metadata Interface (AMI). J. Phys.: Conf. Ser., vol. 664, num. 4, year 2015. http://stacks.iop.org/1742-6596/664/i=4/a=042040

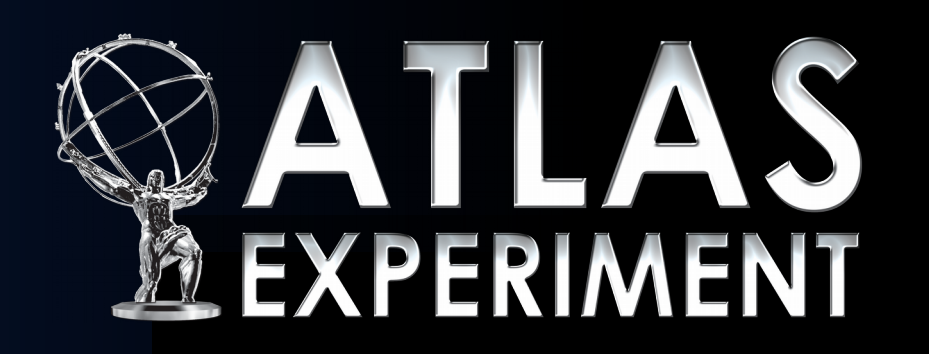

The ATLAS Metadata Interface $^1$  (AMI) is a mature ecosystem more than 15 years old. As part of AMI Web Framework (AWF), we describe a cross-domain system of embeddable HTML5 controls, based on the AJAX and CORS technologies, to share up-to-date metadata with other content services such as wikis.

> AWF is a **JavaScript framework**, part of AMI ecosystem, based on modern technologies such as JQuery, TWIG, Twitter Bootstrap, … It provides ready-touse controls for Web applications and a tool to generate

#### What is AMI?

## custom applications and control skeletons.

## **Embeddable control mechanism**

AMI is a generic ecosystem, **used by ATLAS and other scientific experiments**, to quickly design **metadata-oriented** applications. It provides facilities for aggregating and searching data with easy-to-use

#### **AMI Web Framework (AWF)**

# Web interfaces and lightweight clients.

• the "ami\_login\_content" HTML "div" to display the authentication control.

• the "ami\_alert\_content" HTML "div" to display warning or error messages from the Web Framework.

• the HTML "div" to display the AMI control generated content.

> A composite control: the "PMG view" control for ATLAS collaboration. It gives ATLAS physicists an easy view to information on MC datasets from their own documentation. It is made from base controls like accordion, tab and table controls.

### Develop your own AMI controls

#### Getting started with AWF

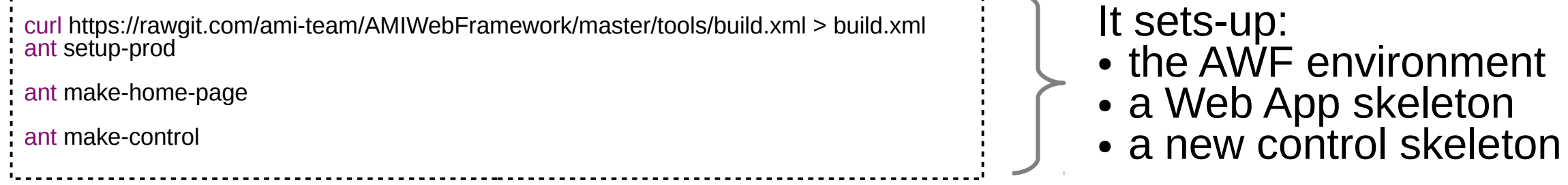

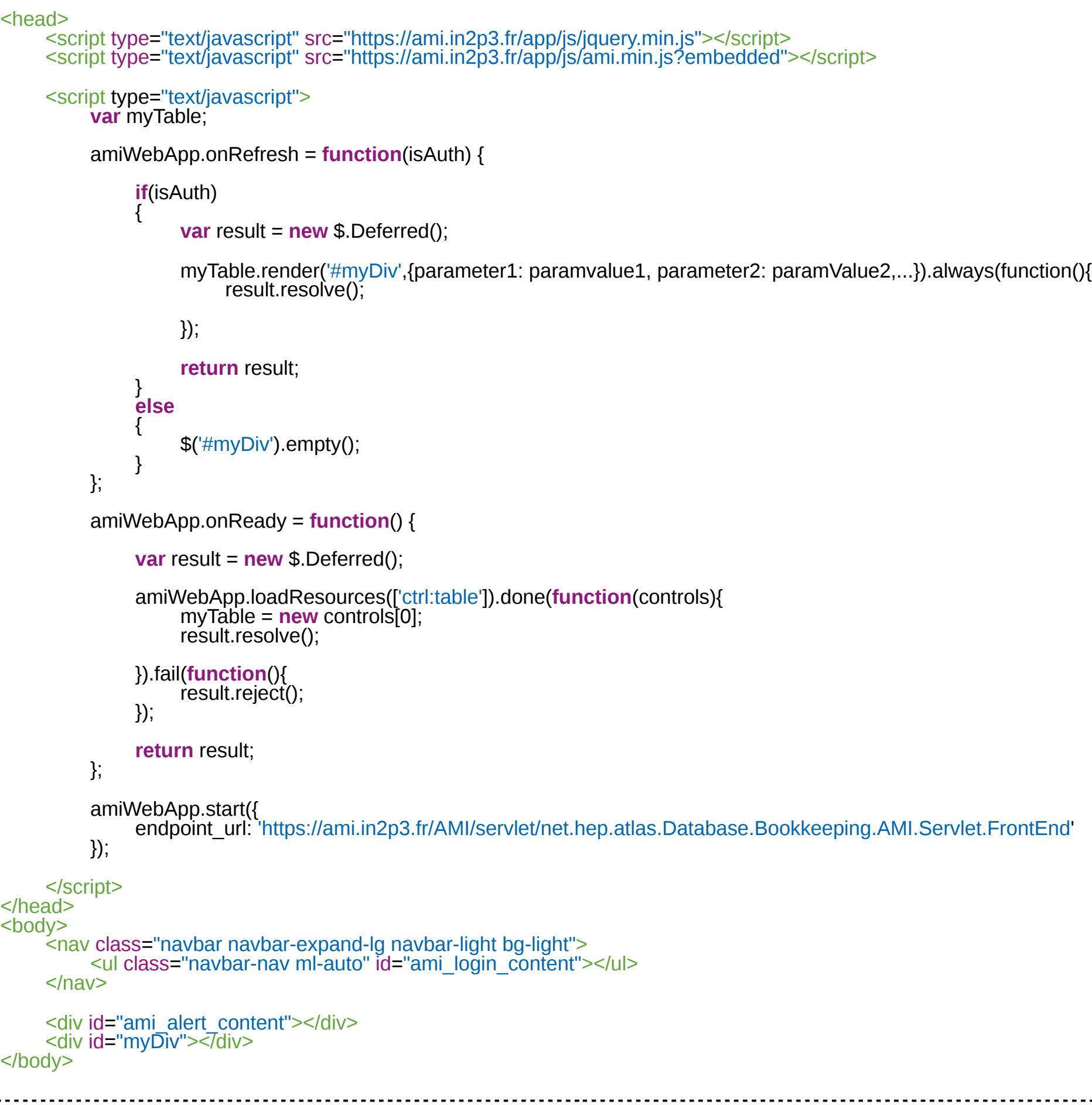

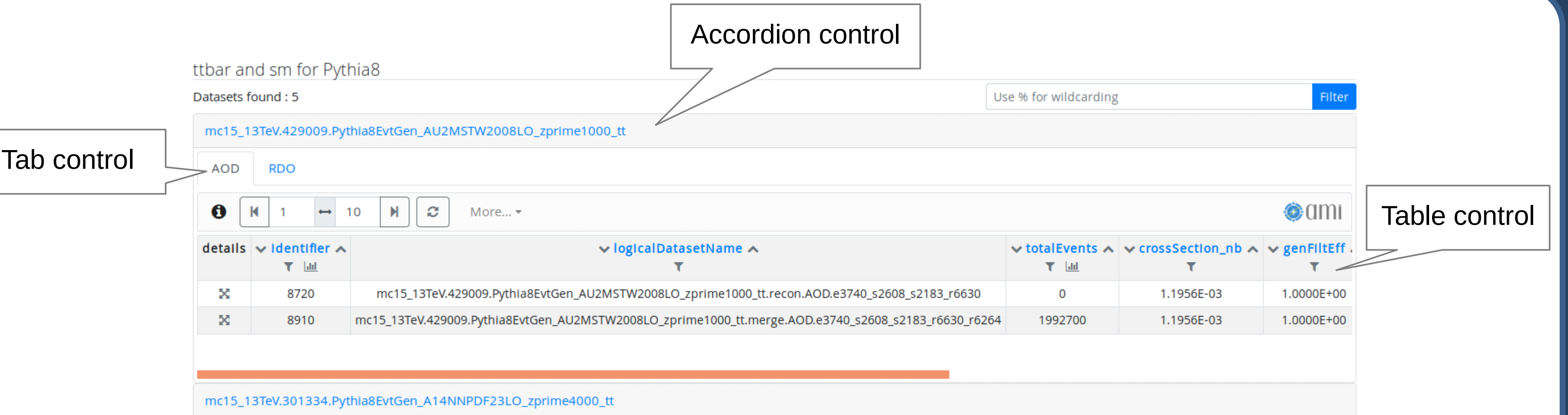

Importing JQuery and AWF JavaScript libraries.

Initializing and starting the Web framework. The endpoint URL is specified there.

- It is configured server-side to allow cross-domain HTTP requests using the CORS technology. Consequently, data can be accessed from anywhere.
- It can simultaneously connect to several database systems, making possible to aggregate data from various sources.

When the Web framework is loaded and ready, it triggers the "onReady" event where the resources are loaded (controls, css, twig files, ...).

When a user authenticate using the "Sign In" control (with credentials or certificate), the web framework triggers the "onRefresh" event where the loaded controls render their HTML contents.

- Controls interact with the HTTP service using AJAX asynchronous requests. Thus user interfaces are very dynamic and responsive.
- AWF has a set of standard controls. They can be combined to create composite custom controls, fitting user needs.

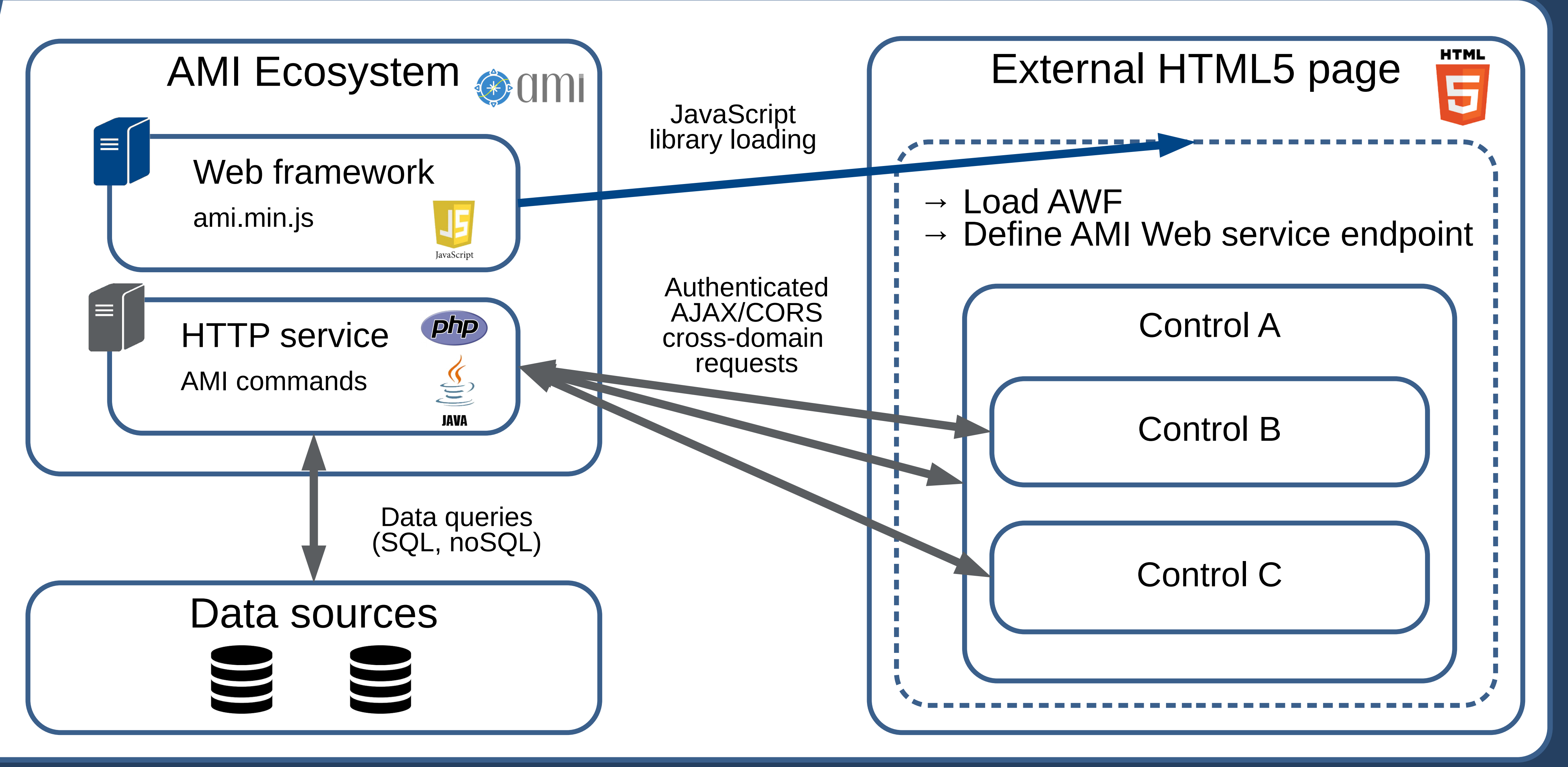

### How to embed an AMI controls in a web page?

HTML body where are defined:

A standard AWF control: the "Table" control.

#### VIEW fragment example: AMI-Twig and JSPath in action!

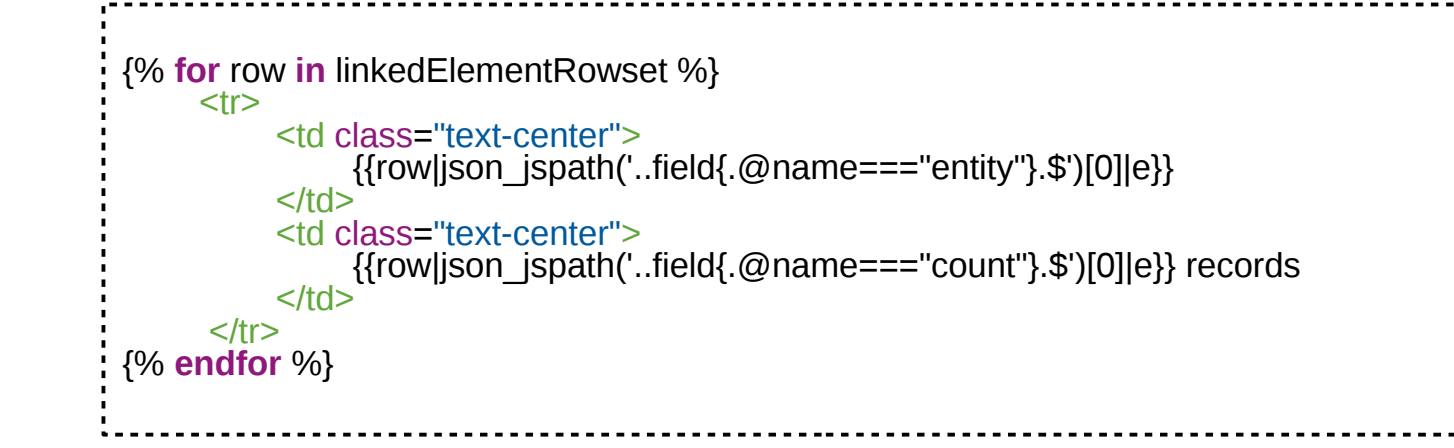

#### **ATLAS AMI controls in action!**

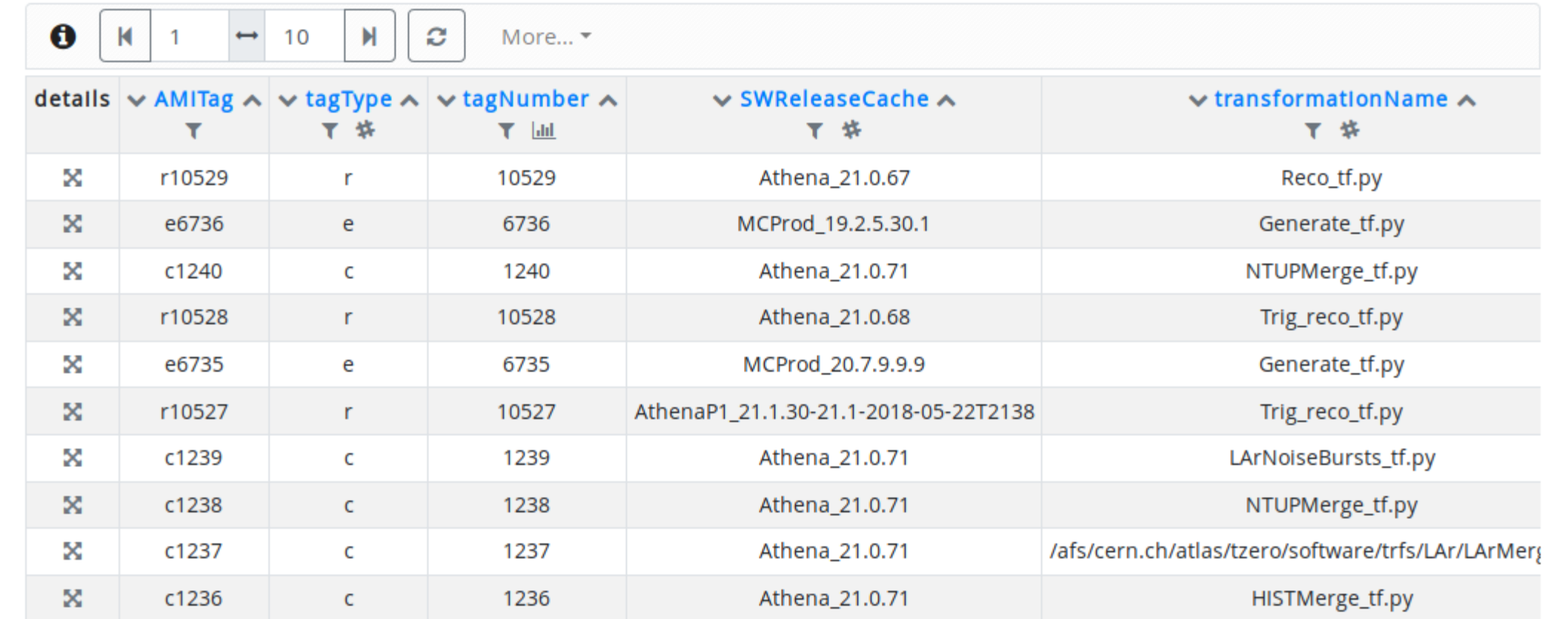

#### Control pattern structure

AWF permits developing applications and controls with an **MVC** pattern.

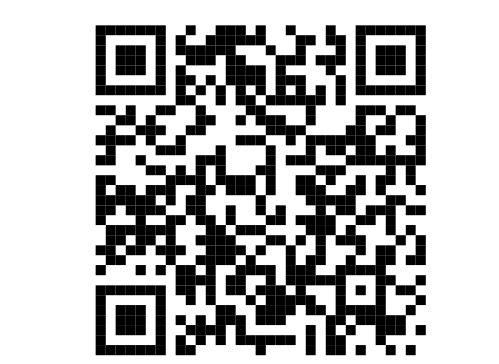

The **MODEL** is based on the CORS cross-domain AMI Web Service (AMI commands). It makes it possible to embed AMI controls anywhere.

The **VIEW** is based on the AMI-Twig template engine and the Twitter Bootstrap 4 CSS framework. It dynamically generates HTML5 fragments.

The **CONTROLLER** uses standard JavaScript technologies such as AJAX, JQuery, JSPath, …

AWF API

The AMI ecosystem has a unique HTTP service endpoint to access the data.

The AMI Web Framework (AWF) is another part of the ecosystem. It is written in JavaScript 6.

- It is a library totally independent from the HTTP service and can be hosted on a separate server.
- It can be loaded and used by any modern Web browser.

AWF offers features to easily embed controls in external pages.